## SAP ABAP table CRMC BUS APPL {Business Application for GeoMap Integration}

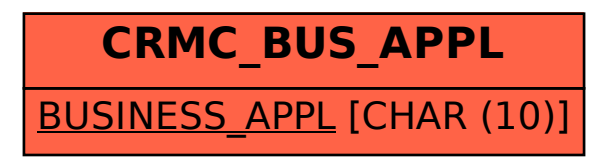